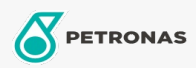

Motos

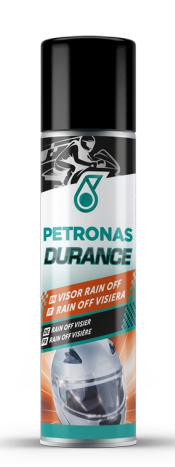

## PETRONAS Durance Visor Rain Off 75 ml (8581)

## Gamme:

Description longue: Rain Off est un traitement spécial idéal pour les visières de casques, les pare-<br>brises et les carénages. Appliqué avant la pluie, il crée un film hydrofuge qui aide les gouttes d'eau à glisser. Il améliore la visibilité et donc la sécurité.

**A** Fiche produit